## History of WebGPU in Deno

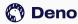

#### Hello! I'm Leo kettmeir

Software Engineer at Deno Implementing Web APIs and documentation experience

You can find me @crowlKats

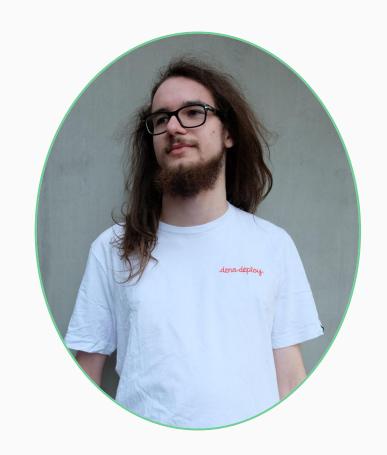

#### What are WebGPU and wgpu

- Low-level successor to WebGL
- Originally proposed in 2017

- wgpu is Mozilla's implementation
- Originally an idea by Dzmitry Malyshau (kvark), unrelated to WebGPU
- Multiple iterations

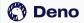

#### **Deno internal structure**

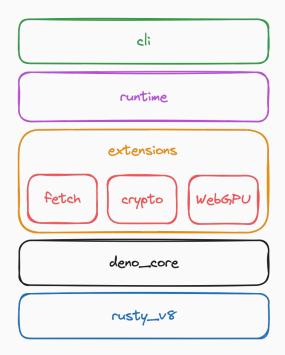

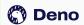

#### How it all started

- Started in October 2020
- Landed in March 2021
- Thanks to Luca Casonato for helping out & cleaning up the more spec specific aspects
- Thanks to kvark for answering my questions

#### **Involvement with wgpu**

- Shallow cloned codebase across deno and wgpu repositories
- CTS Runner
- Involved with the gfx-rs administration

### The problem

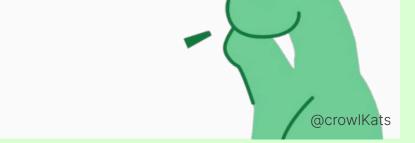

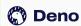

#### Two main causes

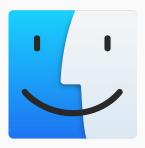

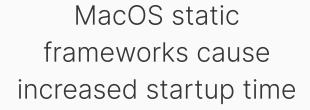

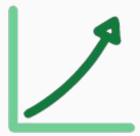

Snapshot size increase

# MacOS static frameworks cause increased startup time

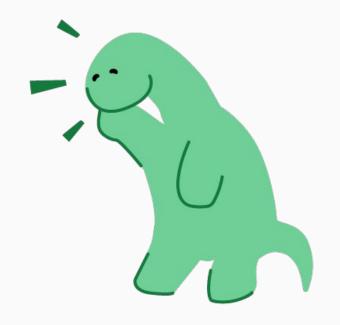

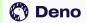

Making these frameworks weak gave us a decent startup time

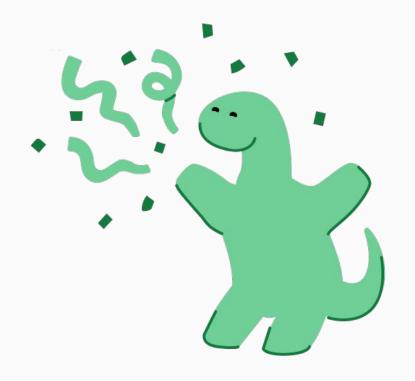

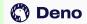

### **Snapshot size** increase

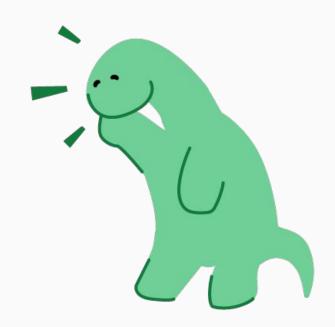

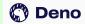

## Use lazy loadable ES Modules

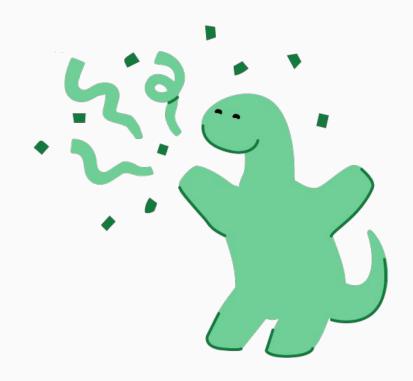

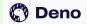

#### What's next

- Improve weak linking frameworks
- Enable WebGPU CTS
- Implement OffscreenCanvas
- Use Vello for CanvasRenderingContext2D

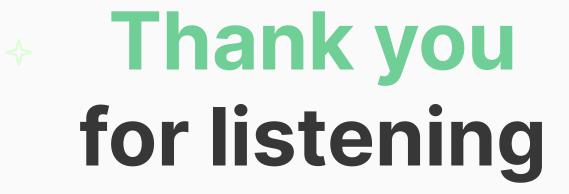

#### Do you have any questions?

deno.com @crowlKats leo@deno.com

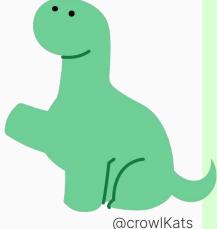

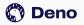